## Perlas clínicas: ventilación mecánica para no expertos

Tomados de la conferencia original "ventilación mecánica básica para no expertos" impartida por Susana Osorno Upegui (anestesióloga), Sebastián Tamayo (residente de anestesiología). Facultad de medicina Universidad de Antioquia, Sección de Anestesiología

### ¿A QUIÉN VENTILAMOS EN **PANDEMIA COVID-19?**

### $\bullet$  PaFi <150

- Considerar umbral de 200 en pacientes mayores a 60 años.
- Frecuencia respiratoria > 30/min.
- Falla ventilatoria hipercápnica  $(PACO2 > 50)$
- $\blacktriangle$  Glasgow  $\lt 8/15$
- No mejoría con cánula nasal de alto flujo (60lt/min) por al menos 2 horas.

#### **Handbook of COVID-19 Prevention** and Treatment

th Pelli Albourni etcalidis. Discussi communication of the<br>Admiral Action for the Communication of

### **ANESTHESIOLOGY**

### **Perioperative Management of Patients Infected with the Novel Coronavirus**

Recommendation from the Joint Task Force of the Chinese Society of Anesthesiology and the Chinese Association of Anesthesiologists

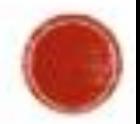

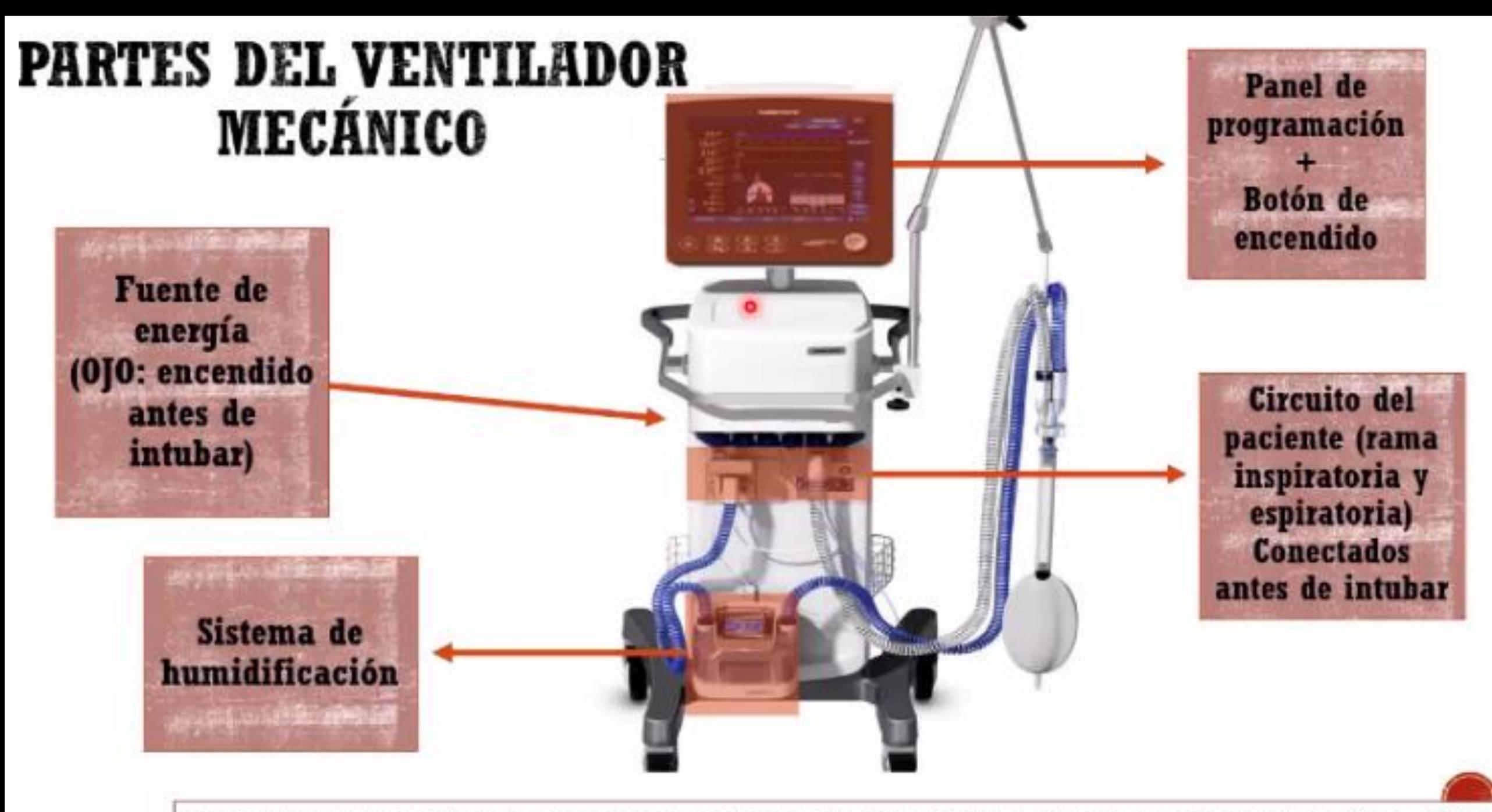

Dean R Hess, Robert M Kac, Essentials of Mechanical Ventilation, Mc Graw Hill, Fourth Edition, 2018.

# USTED DECIDE INTUBACIÓN OROTRAQUEAL

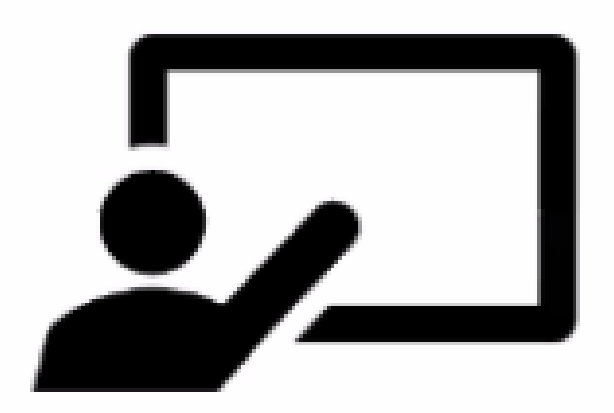

1) Pida ayuda

2) Verifique conexión del ventilador y que esté encendido.

3) Tenga presente 5 pasos para programar el ventilador.

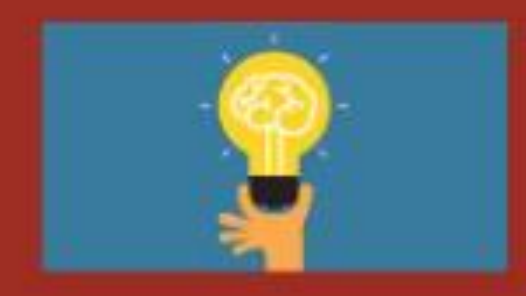

**PÍLDORAS A TENER EN CUANTA ANTES DE INTUBAR** 

Verifique que el ventilador esté encendido antes de intubar. Pida ayuda.

Familiarícese rápidamente con la interfaz de su ventilador.

> Cuente con ayudas cognitivas a la mano (parámetros ventilatorios)

## Paso 1: encender ventilador y escoger el modo ventilatorio

Dean R Hess, Robert M Kac, Essentials of Mechanical Ventilation, Mc Graw Hill, Fourth Edition, 2018.

## Paso 2: seleccionar el volumen corriente (tidal)

**Volumen** corriente-Vt cantidad de aire desplazada (ml) a lo largo de la inhalación y exhalación.

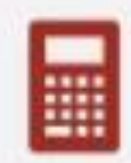

Volumen corriente: 6ml/kg por peso predicho calculado con fórmula ARDSnet:

http://www.ardsnet.org/tools.shtml

 $170cm = 66$  pulgadas

**PROGRAMACIÓN DEL VOLUMEN CORRIENTE** (TIDAL)

Dean R Hess, Robert M Kac, Essentials of Mechanical Ventilation, Mc Graw Hill, Fourth Edition, 2018.

http://www.ardsnet.org/tools.shtml

## Paso 3: programación de PEEP (presión positiva al final de la espiración)

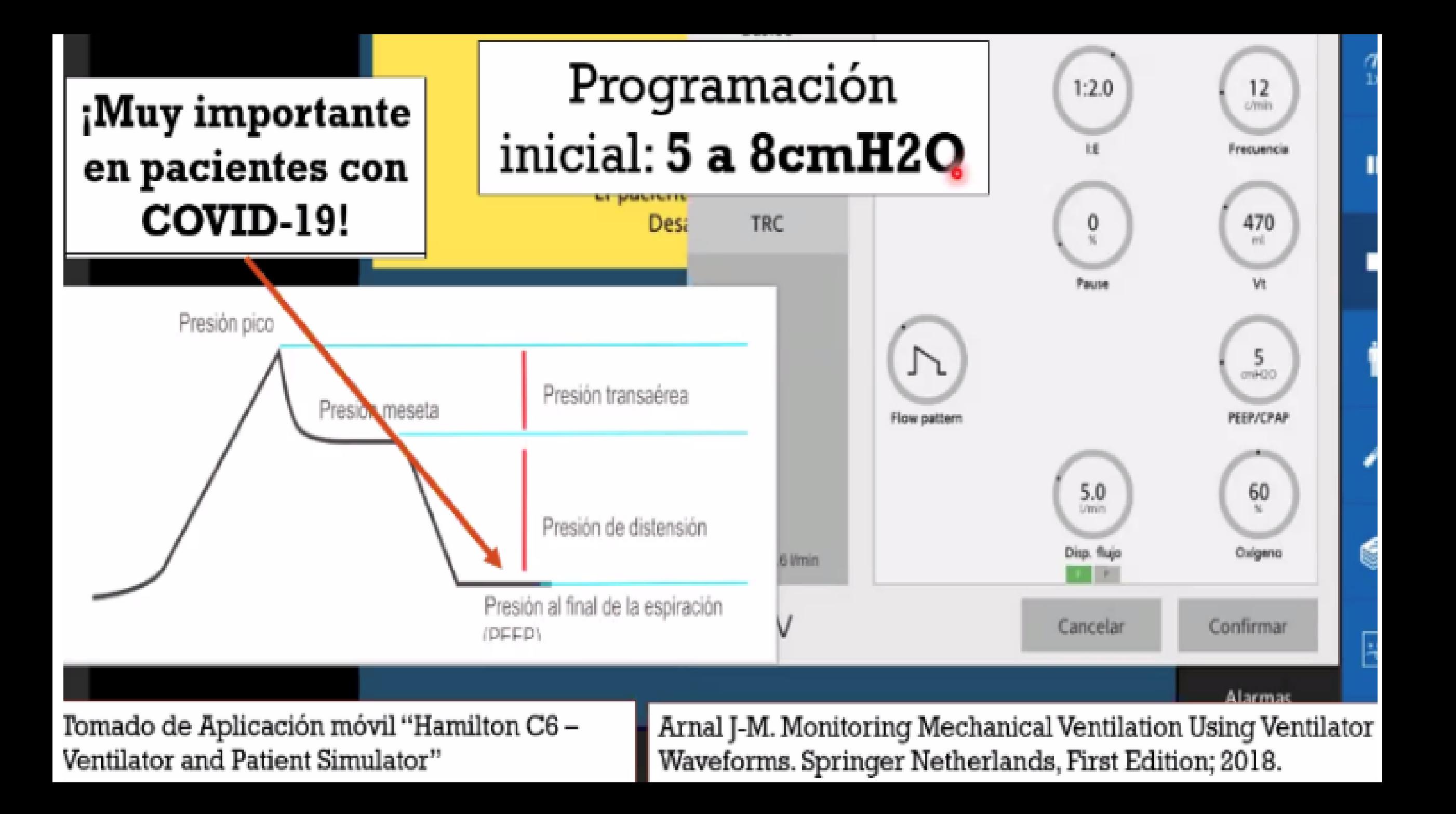

Paso 4: programación de relación inspiración: espiración

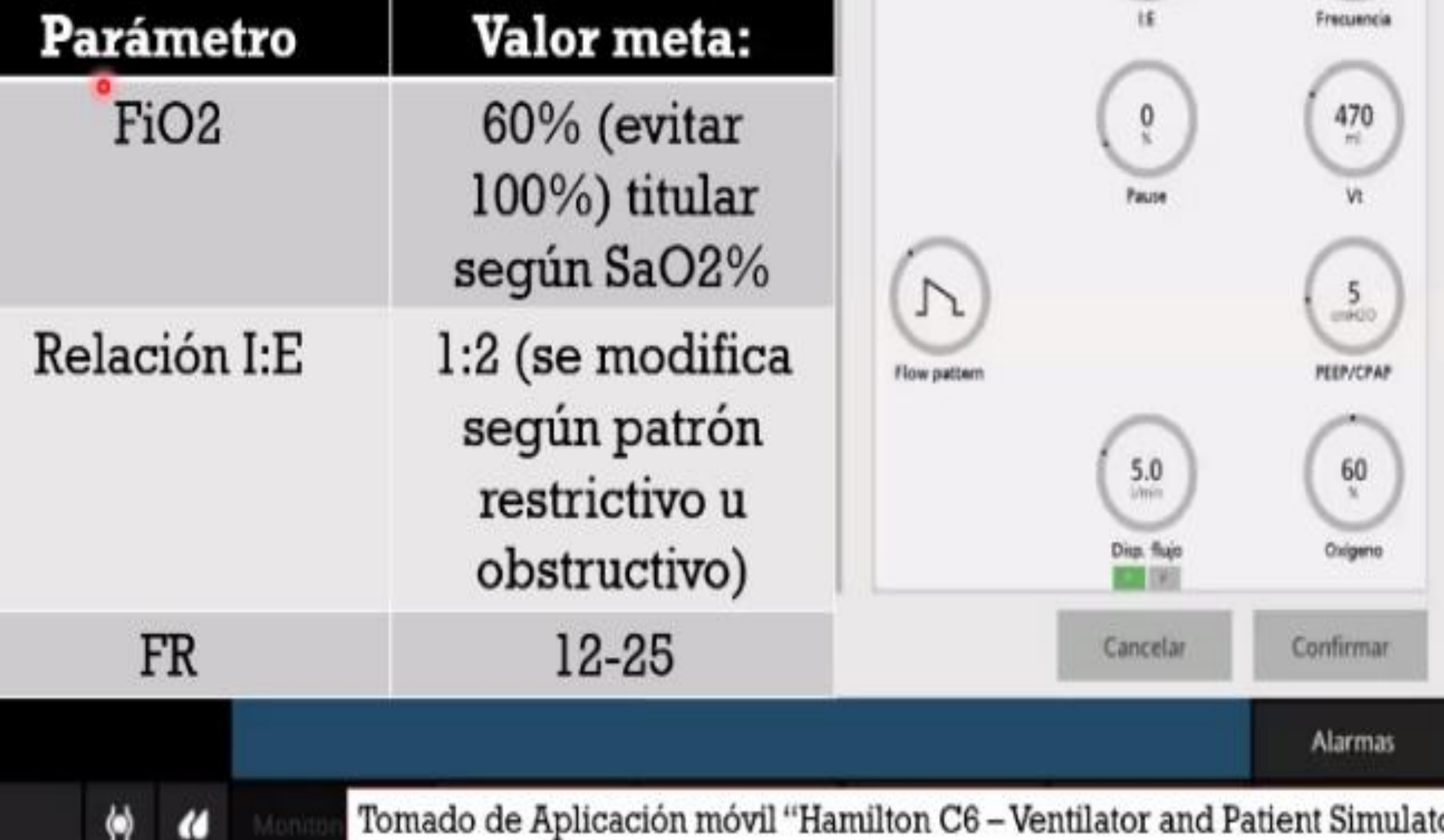

## Paso 5: modifique volumen corriente según presión pico y SaO2%

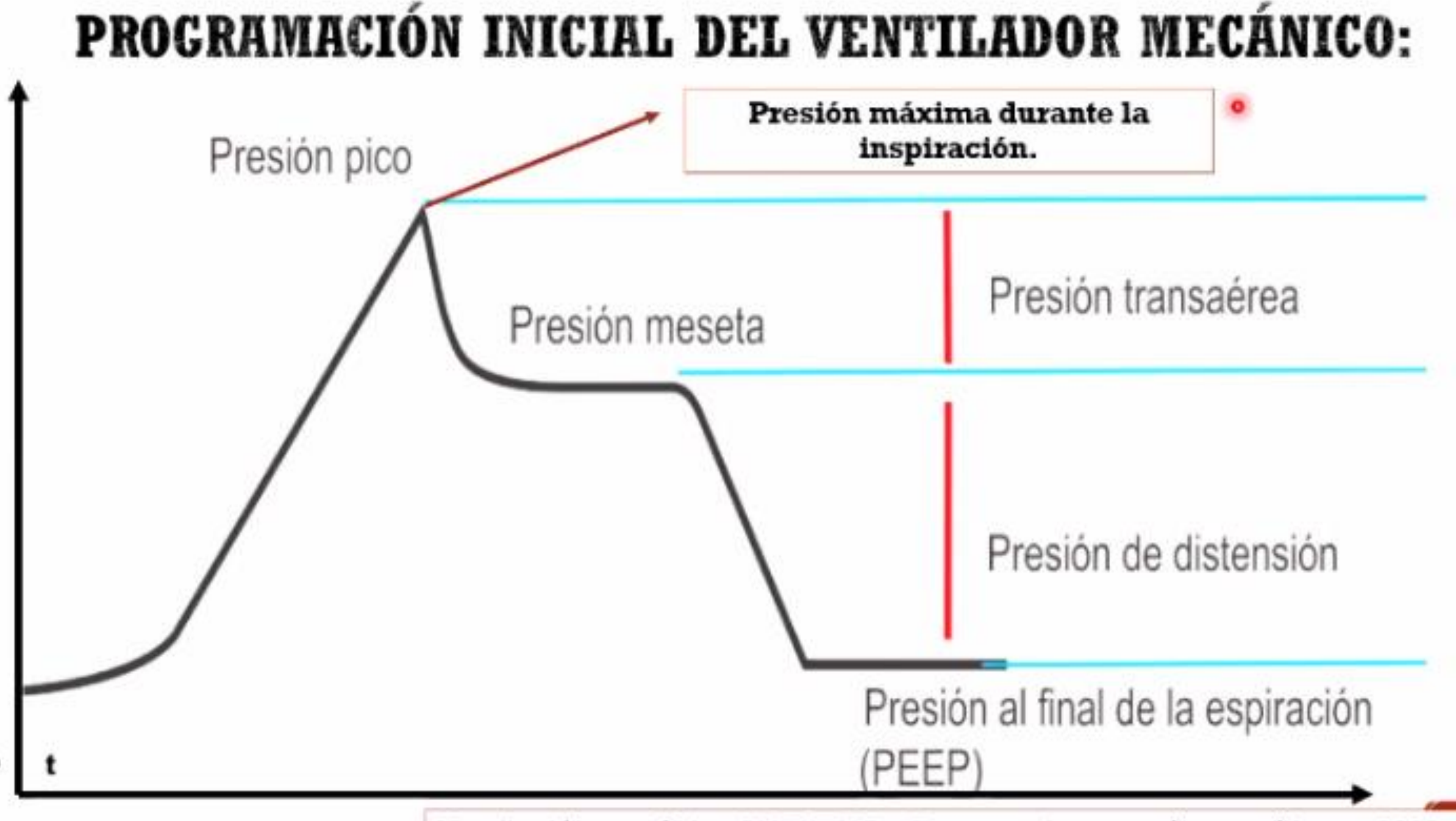

P

Ventilación mecánica AVENTHO - Entrenamiento en áreas críticas - 2018

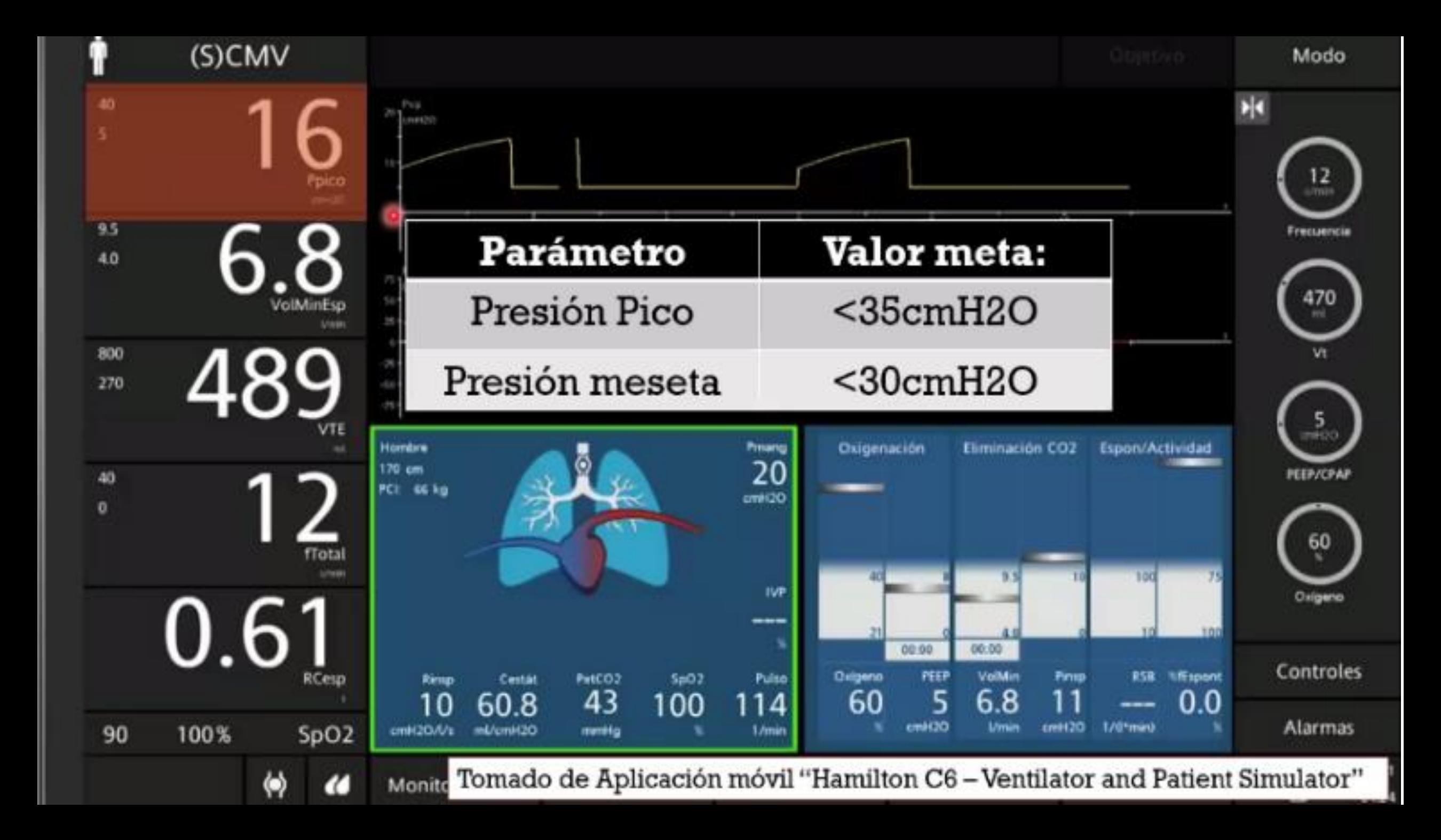

## RESUMEN PARÁMETROS INICIALES VENTILACIÓN MECÁNICA

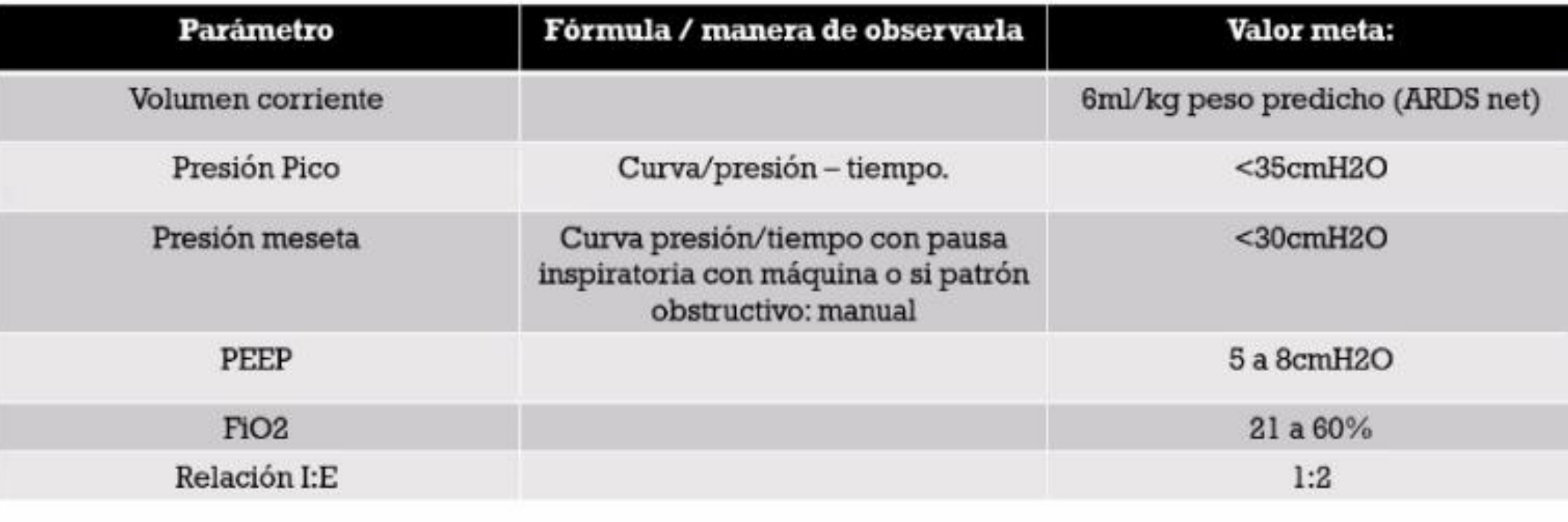

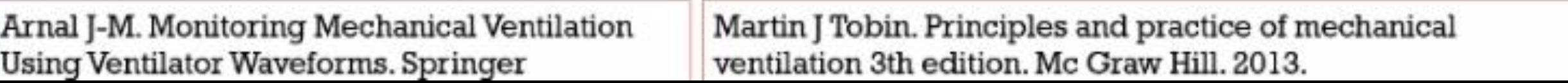